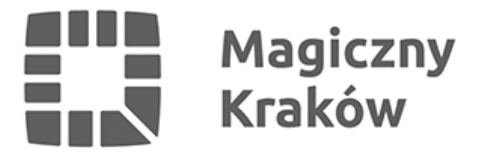

## *Nowy bilet metropolitalny już obowiązuje*

*2023-08-15*

*Od 1 sierpnia podróżowanie pociągami, tramwajami i autobusami jest prostsze, przewoźnicy wzajemnie honorują bilety metropolitalne. Oznacza to, że nowy bilet na autobus i tramwaj uprawnia do podróżowania również koleją w gminach, które podpisały porozumienie.*

## *Stawki za nowe bilety wyniosą:*

- *159 zł: metropolitalny strefa I*
- *169 zł: metropolitalny strefa I+II*
- *199 zł: metropolitalny strefa I+II+III*

*Cena biletu miesięcznego dla mieszkańców Krakowa pozostaje na dotychczasowym poziomie – 80 zł. Uprawnia do podróży tylko tramwajami i autobusami.*

*Nowe bilety można kupić m.in. we wszystkich automatach, zarówno stacjonarnych, jak i zamontowanych w pojazdach, na stronie elektronicznego Konta Pasażera oraz w aplikacjach takich jak mKKM i mKK.*

*Wprowadzenie nowego typu biletu wpłynęło na niewielką zmianę dotychczasowego sposobu zakupu biletów okresowych.*

## *Zmiany w automatach:*

- *Jeżeli pasażer posiada na karcie plastikowej ważne uprawnienia Karty Krakowskiej (osoba zameldowana w Krakowie lub płacąca tu podatki) jest dla niego dostępny ekran wyboru dwóch rodzajów biletów – Bilety Okresowe Mieszkańca i Bilety Okresowe Metropolitalne*
- *W przypadku wyboru biletów mieszkańca nie ma okna wyboru stref można jedynie wybrać liczbę linii – wszystkie lub tylko na jedną linię. Taki bilet obowiązuje tylko w strefie I*
- *Jeżeli pasażer nie posiada na karcie plastikowej ważnych uprawnień Karty Krakowskiej zostanie automatycznie skierowany do zakup Biletów Okresowych Metropolitalnych. Na dalszych ekranach automatu pojawiają się do wyboru numery stref (od I do I+II+III)*
- *Dodatkową wprowadzoną zmianą jest dodanie tabeli widocznej w górnej części ekranu automatu, przedstawiającej dotychczasowe wybory pasażera, która będzie widoczna podczas całego procesu zakupu.*

*Uwaga! Przy zakupie biletu metropolitalnego ważnego na przejazd Kolejami Małopolskimi, Polregio oraz Kolejami Śląskimi należy wydrukować i zachować potwierdzenie transakcji zakupu, jeżeli bilet był kupowany w automacie.* 

## *Zmiany w aplikacjach mKKM i mKK:*

*Na ekranie smartfonów dostępne są dwa rodzaje biletów: sieciowy i metropolitalny oznaczone odpowiednio literami S i M*

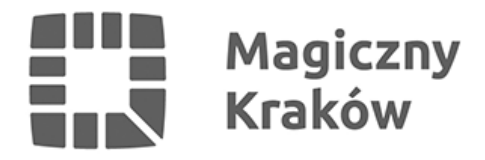

- *Bilet sieciowy może nabyć wyłącznie pasażer posiadający uprawnienia Karty Krakowskiej (osoba zameldowana w Krakowie lub płacąca tu podatki)*
- *Po wyborze biletu sieciowego (S) ze zniżką Karty Krakowskiej należy zdecydować o zakupie biletu normalnego bądź ulgowego, a następnie wybrać rodzaj biletu (na wszystkie lub na jedną linię) oraz okres obowiązywania*
- *W przypadku, gdy pasażer nie ma ważnego uprawnienia Karty Krakowskiej, nie ma możliwości wyboru biletu sieciowego (S) i może kupić wyłącznie bilet metropolitalny (M)*
- *Nowością jest możliwość zapisania biletu wolnej jazdy w aplikacji (należy to zrobić w wybranym Punkcie Obsługi Pasażera*
- *Podobne zmiany jak w aplikacjach mKKM oraz mKK zostały wprowadzone na stronie [eKP](https://ekp.mpk.krakow.pl/).*